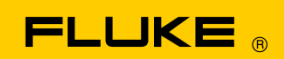

## **Instrument Security Procedures**

## **Model: Fluke/Hart Scientific 1560**

**Product Name: 1560** *Black Stack* **Thermometer Readout Instrument Description: Modular Thermometer Readout**

**Memory Description:** The Product contains non-volatile memory to record temperature measurements. Non-volatile memory is also stores user settings and sensor characterization coefficients.

## **Memory Cleaning Instructions:**

Measurement data is stored automatically. To clear previous measurement data:

- 1. Connect a shorting wire or resistor to an input channel.
- 2. Configure the Probe settings for the channel to measure resistance or voltage:
	- a. Select PROBE, then EDIT PROBE.
	- b. Select the channel.
	- c. Enter.
	- d. Change CONVERSION to  $R(\Omega)$  or V.
	- e. Enter.
	- f. Exit.
- 3. Select the channel as the Primary channel:
	- a. Select INPUT, then PRIM CHAN.
	- b. Select the channel.
	- c. Enter.
	- d. Exit.
- 4. Measure the selected channel:
	- a. Select INPUT, then SCAN MODE.
	- b. Set SCAN MODE to PRIM CHAN.
	- c. Enter.
- 5. Measure resistance or voltage for one hour. Memory will be filled with new measurement data, overwriting any previous data.

To clear sensor characterization coefficients, follow these steps for each input channel.

- 1. Select PROBE, then EDIT PROBE.
- 2. Select the channel.
- 3. Enter.
- 4. Change CONVERSION to a different sensor characterization type such as POLYNOMIAL (not  $R(\Omega)$  or V).
- 5. Enter.

The channel's previous sensor characterization coefficients will be overwritten.